文章编号:  $1005 - 5630(2013)01 - 0034 - 03$ 

# 基于 Android 系统蓝牙开发的研究与实现\*

# 周进波,张 磊,张 敏,袁钦鹏

(上海理工大学 光电信息与计算机工程学院,上海 200093)

摘要: 蓝牙作为一种短距离的无线通讯技术已经在电子设备中得到了广泛的应用,能够将不同 的设备连接起来,摆脱了传输线的限制。基于 Android 系统蓝牙编程的研究较少,因此对 Android 系统蓝牙协议栈进行了简单的介绍,对蓝牙开发流程进行了分析,并在此基础上实现了 Android 系统与单片机之间的蓝牙通信,控制步进电机运转。实际应用表明:该系统能够通过蓝 牙准确地发送、接收数据,控制精度高、稳定,时间响应快。

关键词: Android 系统; 蓝牙; 单片机; 步进电机

中图分类号: TP 316 文献标识码: A doi: 10.3969/j. issn. 1005-5630. 2013. 01. 007

# Research and implementation of the bluetooth development on Android system

ZHOU Jinbo, ZHANG Lei, ZHANG Min, YUAN Qinpeng (School of Optical-Electrical and Computer Engineering, University of Shanghai for Science and Technology, Shanghai 200093, China)

Abstract: Bluetooth is widly applied in electronic devices. As a short-range wireless communication technology, it is able to connect different devices, not having to rely on transmission line. However, the research on the bluetooth programming based on the Android system is scant. As a result, the Bluetooth protocol stack of the Android system is briefly introduced, and the Bluetooth development process is analyzed. Then, the bluetooth communication between the android system and the single-chip microcomputer is implemented to control the operation of stepper motor. The practical application shows that the system can send and receive data with bluetooth precisely, with high control accuracy, stability and fast response time. Key words: Android system; bluetooth; single-chip microcomputer; stepper motors

# 引 言

Android 是 Google 开发的一款基于 Linux 的开源手机系统,由于其完全开放的特点, Android 开发 群体和用户越来越多,逐渐成为市场份额最大的智能手机操作系统。除了在移动通信方面,Android系统 已经应用到其它电子领域,如平板电脑、手持设备等。设备间的数据传输方式主要包括 USB 传输、红外 传输、蓝牙传输,USB 传输速度快、即插即用、便于扩展,Android 系统从 SDK3. 1 平台开始引入 ADK (accessory development kit),使不支持 USB Host 功能的 Android 设备可以与其它 USB 设备通信。红外

<sup>\*</sup> 收稿日期: 2012-06-12

作者简介: 周进波(1985-),男,湖北天门人,硕士研究生,主要从事嵌入式系统方面的研究。

传输是一种无线通信技术,因为传输距离较短、易受干扰,现在更多使用蓝牙作为无线传输[1],蓝牙传输 方便稳定。Android系统同时支持蓝牙通信,通过对 Android系统的蓝牙开发研究,对蓝牙、单片机编程, 以实现与单片机通信。

### : 系统设计原理

 $A$ ndroid 系统控制单片机步进电机系统结构图如图 1 所示。首先由 $A$ ndroid 系统提供的蓝牙 $A$ PI 接 口,编写应用程序,实现蓝牙设备的基本操作,设备连 蓝牙 萨牙 Android 步讲 单片机

接正常后,通过 Bluetoothsocket 实现数据的输入、输 出。单片机蓝牙模块接到数据命令后,调用单片机控 制程序,控制步进电机的加速、减速、转向。

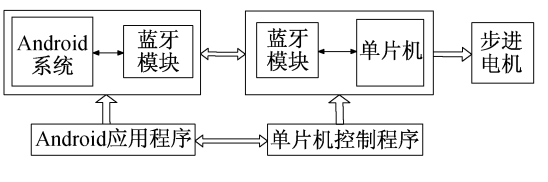

#### 2 Android 蓝牙应用程序设计

图 1 系统结构框图 Fig. 1 Block diagram of system structure

#### 2.1 Android 蓝牙协议栈

Android 系统从 2.0 开始支持蓝牙,使用了 BlueZ 协议栈, BlueZ 通过 DBUS 来通信交互的。BlueZ 是 Linux 内核的官方蓝牙协议栈,目前在较高 Linux 内核版本中已有支持,也是目前应用最广泛的蓝牙 协议栈,几乎支持所有已通过认证的蓝牙设备。该协议栈由多个相对独立的模块组成,内核空间主要包 括设备驱动层(蓝牙的设备驱动一般是指电源的开关驱动以及通信接口的驱动,如串口、USB等)、 L2CAP 层与 SCO 音频层、RFCOMM、蓝牙核心及 HCI 层、BNEP、CMTP 层与 HIDP 层、通用蓝牙 SDP 库和后台服务及面向所有层的标准套接字接口。Android 提供 Bluetooth 通信的 API 是 BlueZ 的

RFCOMM 的封装, RFCOMM 层支持标准的套接口, 并提供了串行仿真 TTY 接口,这使串行端口应用程序 (主设备 和协议可以不加更改地运行在蓝牙设备上[2-4]。蓝牙 应用程序设计主要包括:蓝牙打开、蓝牙查找、蓝牙连 接、数据通信等四个模块[5-6],流程图如图 2 所示。 Android 系统为蓝牙开发提供了 API,其中最主要的几 个类包括:

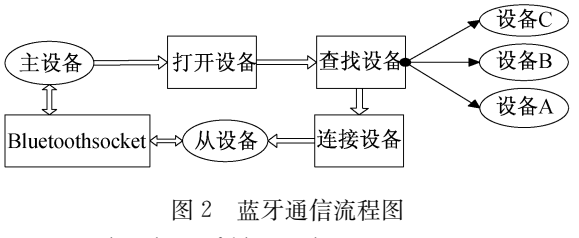

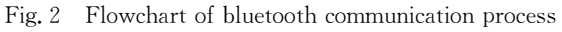

BluetoothDevice:蓝牙设备类,包括蓝牙设备的名称、MAC 地址等信息。

Bluetoothsocket:蓝牙套接字的接口类,蓝牙设备间数据输入输出的连接点。

BluetoothAdapter:蓝牙适配器类,所有蓝牙设备交互的接口,包括查找、绑定、监听其它设备。通过 调用上面几个基本类中的方法可以实现蓝牙设备的基本操作。

# 2.2 蓝牙设备打开

首先获取蓝牙适配器,通过方法 GetDefaultAdapter(),返回本地 BluetoothAdpter,通过该对象就可 以操作蓝牙设备了,如果返回为空,则启动蓝牙失败,需要检测设备蓝牙模块是否正常工作。然后判断蓝 牙是否打开,如果蓝牙处于 disable 状态,则需要封装 ACTION\_REQUEST\_ENABLED 到 intent 对象, 通过 startActivityForResult()方法调用 intent 对象打开蓝牙。

#### 2.3 蓝牙设备查找

获得蓝牙设备包括新扫描的设备和已经绑定的设备,程序先要注册一个 ACTION\_FOUND 动作的 广播,调用 startDiscovery()方法,每次发现一个设备,系统就广播一次,将设备的信息包括设备名、设备 mac 加入设备列表; 调用 getBondedDevices()方法得到已绑定的设备数量, 依次加入到设备列表。因为在 整个扫描过程要持续 12 s 左右,占用一定系统资源,在设备连接之前,程序要调用 cancelDiscovery( )方法 取消设备查找,减少资源浪费。

### 2.4 蓝牙设备连接

蓝牙支持点对点、点对多点的连接方式。作为主设备, Android 系统中, 一个从设备拥有一个  $RFECOMM$  信 道, 只 有 当 主 从 设 备 同 时 在 一 个 信 道 上, 调 用 Bluetoothdevice 类 中 的 createRfcommSocketToServiceRecord(UUID)方法(UUID 为识别码),获取 Bluetoothsocket 后才能建立 连接。连接多个设备时,应用程序需要建立一个服务器端口 Bluetoothserversocket,调用 accept()方法监 听其它设备请求,当有请求发出后,将已经连接的 Bluetoothsocket 分配给设备。<br>2.5 共开出名评估

#### 2.5 蓝牙设备通信

设备连接成功后,主从设备拥有同一个 Bluetoothsocket, 通 过 getInputStream ( )、 getOutputStream()方法得到数据流,然后调用 write()、read()方法写入或者读出数据,对于复杂 的数据传送可能出现堵塞情况,需要单独建立一个 线程实现。

至此整个应用程序设计完成,图 3 为应用程序 运行界面、测试结果图。

# 3 单片机程序设计

步进电机是一种将电脉冲转化为角位移的执行 机构。当步进驱动器接收到一个脉冲信号,它就驱动 步进电机按设定的方向转动一个固定的角度,它的旋 转是以固定的角度一步一步运行的。可以通过控制 脉冲个数来控制角位移量,达到准确定位的目的;可 以通过调整每相通电顺序,改变电机转动方向;可以 通过控制脉冲频率来控制电机转动的速度,达到调速 的目的<sup>[7]</sup>。设计采用 AT 89C52 单片机作为控制器芯 片, ULN2003 芯片作为脉冲驱动芯片, 蓝牙串口模块 采用 HC-06,步进电机采用 M35SP-9 四相电机,具有 调速、调向的功能,数据接收、发送采用查询的方 式[8],程序流程如图 4 所示。应用程序发送控制命 令,单片机接收后调用对应的命令子程序,最后返回 当前运行状态给应用程序。

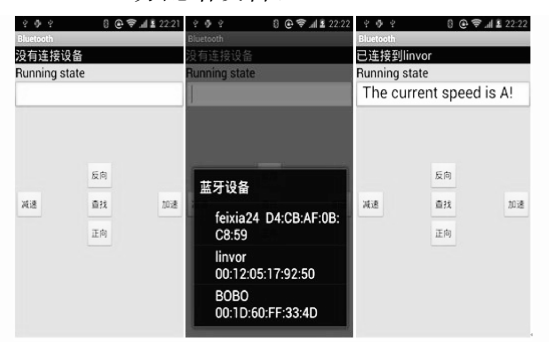

图 3 应用程序运行效果图

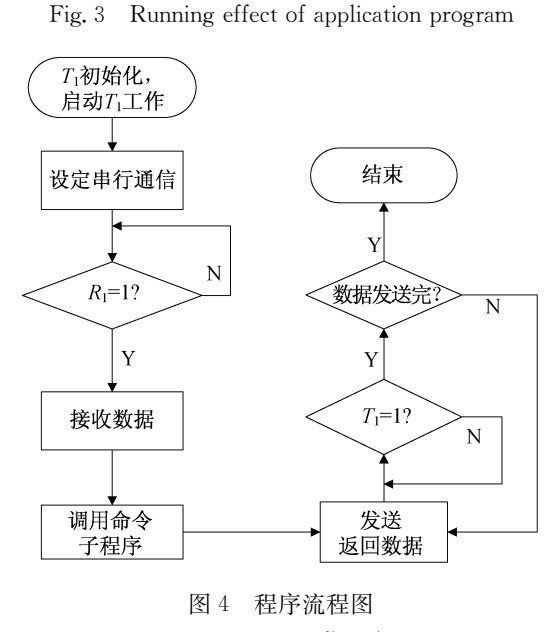

Fig. 4 Program flowchart

# 4 结 论

Android 系统的应用越来越广泛,其中蓝牙是一种主要的数据传输方式,通过对 Android 系统蓝牙编 程,完成了应用程序界面编写及单片机步进电机驱动程序设计,实现了 Android 系统与单片机之间的蓝 牙通信。实践表明,该通信方式数据传输稳定、控制精度高,对 Android 系统的应用具有积极的指导 意义。

# 参考文献:

- $[1]$  邬正义,范 瑜,徐惠钢. 现代无线通信技术 $[M]$ . 北京:高等教育出版社, 2006: 342-343.
- [2] 郭宏志. Android 应用开发详解[M]. 北京:电子工业出版社, 2010:173-175.
- [3] 杨文志. Google Android 程序设计指南[M]. 北京:电子工业出版社, 2009: 210-212.
- [4] 李黎国,张 辉,程 号. 基于 Android 健康服务终端蓝牙传输软件的设计[J]. 电子科技, 2012, 25(5): 115-118.
- [5] MILIER B A. 蓝牙核心技术[M]. 北京: 机械工业出版社, 2001:180-182.
- $[6]$  朱 刚,谈振辉,周贤伟. 蓝牙技术原理与协议 $[M]$ . 北京: 北方交通大学出版社, 2002: 200-201.
- $[7]$  胡虔生,胡敏强. 电机学 $[M]$ . 北京: 中国电力出版社, 2009: 145-146.
- $[8]$  陈贵银. 单片机原理及接口技术 $[M]$ . 北京:电子工业出版社, 2011: 98-100.